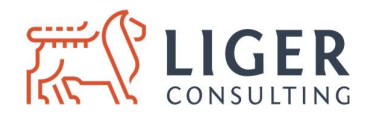

# INSTRUKCJA LEGALIZACJI PRZETWARZANIA DANYCH OSOBOWYCH DOTYCHCZASOWYCH SUBSKRYBENTÓW USŁUGI NEWSLETTER

Uwaga: poniższej opisane kroki należy zgrać w czasie z wykonaniem wytycznych określonych w dokumencie Obowiązek informacyjny dla nowych subskrybentów usługi newsletter, w taki sposób, aby wszyscy subskrybenci, dotychczasowi i nowi, otrzymali obowiązki informacyjne i wyrazili zgody według opisanych poniżej zasad.

#### I. Ogólne wytyczne:

- 1. W celu legalizacji przetwarzania danych dotychczasowych subskrybentów musisz:
	- a. zaktualizować zgody na wysyłanie wiadomości e-mail o charakterze marketingowym,
	- b. spełnić obowiązek informacyjny.
- 2. Legalizacja listy subskrybentów składa się z dwóch kroków:
	- a. Krok 1 wysłanie wiadomości inicjującej pozyskanie nowej zgody wraz ze treścią obowiązku informacyjnego,
	- b. Krok 2 przekierowanie osób zainteresowanych na stronę z podziękowaniami.
- Zawsze wysyłaj wiadomości nie ujawniając listy adresatów (do ukrytej wiadomości).

## II. Krok 1 – wysłanie wiadomości inicjującej pozyskanie nowej zgody wraz z treścią obowiązku informacyjnego

- 1. Zatytułuj wiadomość inicjującą np. "Pozostań z nami w kontakcie".
- 2. Skopiuj poniższe wiadomości i dostosuj fragmenty zaznaczone kolorem żółtym.
- 3. Usuń informację o Inspektorze Ochrony Danych, jeśli Twoja organizacja go nie powołała.
- 4. Przycisk "Aktualizuj zgodę" powinien przekierować na stronę internetową z podziękowaniem (patrz punkt III. Krok 2).
- 5. Kliknięcie przycisku "Aktualizuj zgodę" oznacza legalizację przetwarzania danych osobowych.
- 6. Upewnij się, że po kliknięciu przycisku "Aktualizuj zgodę" jesteś w stanie przypisać aktualizację zgody do danego adresu e-mail. Musisz to wykazać przed organem nadzorczym.

---------------------------------------początek---------------------------------------

Dziękujemy Ci, że subskrybujesz naszą usługę newsletter.

Mając na względzie przepisy o ochronie danych osobowych oraz zachowując najwyższe standardy bezpieczeństwa przetwarzania danych osobowych, chcielibyśmy wykorzystać okazję i odświeżyć naszą bazę subskrybentów usługi newsletter oraz zaktualizować zgody na prowadzenie działań marketingowych za pomocą środków komunikacji elektronicznej poprzez wysyłanie wiadomości e-mail na podany przez Ciebie adres e-mail.

Aktualizacja Twojej zgody nie jest obowiązkowa. Jeśli jednak nie zdecydujesz się na jej aktualizację, nie będziemy mogli dalej przetwarzać Twoich danych osobowych w celu wysyłania informacji w ramach subskrypcji usługi newsletter.

Klikając poniższy przycisk, przejdziesz do strony internetowej, na której będziesz mógł zaktualizować zgodę.

Aktualizuj zgodę

#### Informacja o przetwarzaniu danych osobowych

Informujemy, że administratorem Twoich danych osobowych jest **ABC Sp. z o.o.** z siedzibą w Warszawie przy ul. Krakowskiej 1, 01-111 Warszawa. Dane kontaktowe do inspektora ochrony danych: iod@abc.pl. Jeżeli zdecydujesz się na aktualizację zgody, będziemy przetwarzać Twoje dane osobowe w celu prowadzenia usługi newsletter. Podstawą prawną przetwarzania Twoich danych osobowych jest art. 6 ust. 1 lit. f RODO, tj. nasz prawnie uzasadnionych interes przejawiający się w prowadzeniu działań marketingowych poprzez wysyłanie wiadomości e-mail na podany przez

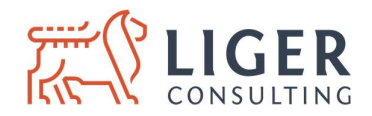

Ciebie adres poczty elektronicznej. Jednocześnie wskazujemy, że aktualizacja zgody oznacza wyrażenie zgody w rozumieniu art. 10 ust. 2 Ustawy z dnia 18 lipca 2002 r. o świadczeniu usług drogą elektroniczną (Dz.U. z 2002 r., Nr 144, poz. 1204, ze zm.) oraz art. 172 ust. 1 Ustawy z dnia 16 lipca 2004 r. – Prawo telekomunikacyjne (Dz.U. z 2004 r., Nr 171, poz. 1800, ze zm.), która umożliwia nam wykorzystywanie środków komunikacji elektronicznej do prowadzenia działań marketingowych. Zgody możesz wycofać w dowolnym momencie, poprzez kliknięcie linku rezygnacyjnego zamieszczonego w treści każdej wiadomości lub kontaktując się z nami na podane powyżej dane kontaktowe. Wycofanie, którejkolwiek zgody nie wpływa na zgodność z prawem przetwarzania, którego dokonamy na podstawie zgód przed ich wycofaniem.

 Jesteśmy uprawnieni do przekazania Twoich danych osobowych naszym pracownikom i współpracownikom w celu obsługi usługi newsletter, podmiotom przetwarzającym – podmiotom zewnętrznym, którym zlecamy czynności wymagające przetwarzania danych, np. utrzymanie strony internetowej, poczty elektronicznej, agencjom marketingowym – oraz innym odbiorcom danych, o ile wynika to z przepisów prawa.

Twoje dane osobowe będziemy przetwarzać do momentu:

- kiedy zwrócisz się do nas z żądaniem usunięcia Twoich danych osobowych lub wniesiesz sprzeciw wobec dalszego przetwarzania danych,
- wycofasz zgodę, o której mowa powyżej, lub,
- kiedy uzyskamy informację, że Twoje dane są nieaktualne lub niedokładne,

– chyba, że przetwarzanie Twoich danych osobowych jest niezbędne do dochodzenia ewentualnych roszczeń lub obrony przed nimi. W takim wypadku będziemy przetwarzać Twoje dane osobowe do momentu przedawnienia tych roszczeń. Aktualizacja zgody jest dobrowolna, ale niezbędne do tego, abyśmy mogli dalej przetwarzać Twoje dane osobowe w celu wysyłania treści marketingowych w ramach subskrypcji usługi newsletter. Masz prawo do żądania dostępu do swoich danych osobowych, ich sprostowania, usunięcia lub ograniczenia przetwarzania, prawo wniesienia sprzeciwu wobec przetwarzania, a także wniesienia skargi do organu nadzorczego – Prezesa Urzędu Ochrony Danych Osobowych.

---------------------------------------koniec---------------------------------------

## III. Krok 2 – przekierowanie osób zainteresowanych na stronę internetową z podziękowaniem

- 1. Stwórz stronę internetową z podziękowaniem dla adresatów wiadomości inicjującej, którzy klikną przycisk "Aktualizuj zgodę".
- 2. Zamieść proponowaną poniżej treść na stronie internetowej z podziękowaniem.
- 3. Upewnij się, że po kliknięciu przycisku "Aktualizuj zgodę" jesteś w stanie przypisać aktualizację zgody do danego adresu e-mail. Musisz to wykazać przed organem nadzorczym.
- 4. Zapisuj informacje o aktualizacji zgód, takie jak: data, czas, numer IP.
- 5. Wyznacz termin na aktualizację zgód, np. 14 dni od wysłania wiadomości inicjującej z Kroku 1. Jeśli po tym czasie nie uzyskasz nowych zgód, zaprzestań wysyłania newslettera do tych osób, którzy nie zaktualizowały zgody.

---------------------------------------początek---------------------------------------

Dziękujemy za aktualizację zgody. Cieszymy się, że możemy zostać z Tobą w kontakcie!

---------------------------------------koniec---------------------------------------